#### ФЕДЕРАЛЬНОЕ АГЕНТСТВО ЖЕЛЕЗНОДОРОЖНОГО ТРАНСПОРТА

Федеральное государственное бюджетное образовательное учреждение высшего образования «Иркутский государственный университет путей сообщения» **Красноярский институт железнодорожного транспорта** – филиал Федерального государственного бюджетного образовательного учреждения высшего образования «Иркутский государственный университет путей сообщения»

(КрИЖТ ИрГУПС)

УТВЕРЖДЕНА приказ ректора от «08» мая 2020 г. № 268-1

# **Б1.В.04 Профессиональные компьютерные программы**

рабочая программа дисциплины

Направление подготовки – 38.03.01 Экономика

Профиль подготовки – Экономическая безопасность, анализ и управление рисками Программа подготовки – академический бакалавриат Квалификация выпускника – бакалавр Форма обучения – очная Нормативный срок обучения – 4 года Кафедра-разработчик программы – Управление персоналом

Часов по учебному плану  $-72$  зачет  $-8$ 

Общая трудоемкость в з.е.  $-2$  Формы промежуточной аттестации в семестрах:

#### **Распределение часов дисциплины по семестрам**

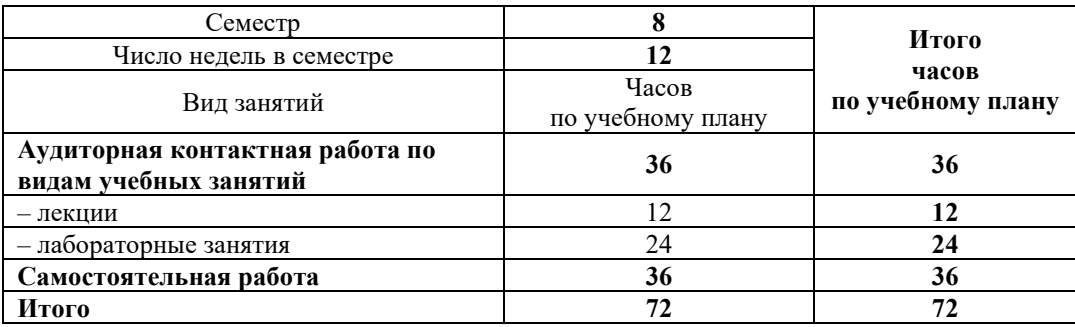

#### КРАСНОЯРСК

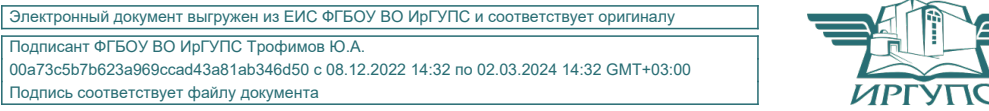

Подписант ФГБОУ ВО ИрГУПС Трофимов Ю.А. 00a73c5b7b623a969ccad43a81ab346d50 с 08.12.2022 14:32 по 02.03.2024 14:32 GMT+03:00 Подпись соответствует файлу документа

Рабочая программа дисциплины разработана в соответствии с ФГОС ВО по направлению подготовки 38.03.01 Экономика (уровень бакалавриата), утвержденным Приказом Министерства образования и науки Российской Федерации от 12 ноября 2015 г. № 1327.

Программу составил: канд. пед. наук, доцент Саланда и Сандар и Санда и Санда и Д.Н. Кузьмин

Рабочая программа дисциплины обсуждена и рекомендована к применению в образовательном процессе для обучения обучающихся по направлению подготовки 38.03.01 Экономика на заседании кафедры «Управление персоналом». Протокол от «12» марта 2020 г. № 8

Зав. кафедрой, канд. техн. наук, доцент В.О. Колмаков

#### **1 ЦЕЛИ И ЗАДАЧИ ОСВОЕНИЯ ДИСЦИПЛИНЫ 1.1 Цели освоения дисциплины** <sup>1</sup> Формирование умения и навыков для работы с корпоративными автоматизированными системами управления информационными ресурсами **1.2 Задачи освоения дисциплины** 1 Изучение методики автоматизированного учета в крупной организации или корпорации 2 Изучение архитектуры, функциональных возможностей и технических характеристик корпоративной автоматизированной системы управления ресурсами 3 Обеспечить овладение компетенциями применения полученных знаний для успешной практической профессиональной деятельности 4 Приобретение навыков самостоятельного инициативного и творческого использования полученных знаний в практической деятельности в работе бухгалтера, аналитика, аудитора **1.3 Цель воспитания и задачи воспитательной работы в рамках дисциплины** Научно-образовательное воспитание обучающихся Цель научно-образовательного воспитания – создание условий для реализации научно-образовательного потенциала обучающихся в форме наставничества, тьюторства, научного творчества. Цель достигается по мере решения в единстве следующих задач: – формирование системного и критического мышления, мотивации к обучению, развитие интереса к творческой научной деятельности; – создание в студенческой среде атмосферы взаимной требовательности к овладению знаниями, умениями и навыками; – популяризация научных знаний среди обучающихся; – содействие повышению привлекательности науки, поддержка научно-технического творчества; – создание условий для получения обучающимися достоверной информации о передовых достижениях и открытиях мировой и отечественной науки, повышения заинтересованности в научных познаниях об устройстве мира и общества; – совершенствование организации и планирования самостоятельной работы обучающихся как образовательной технологии формирования будущего специалиста путем индивидуальной познавательной и исследовательской деятельности Профессионально-трудовое воспитание обучающихся Цель профессионально-трудового воспитания – формирование у обучающихся осознанной профессиональной ориентации, понимания общественного смысла труда и значимости его для себя лично, ответственного, сознательного и творческого отношения к будущей деятельности, профессиональной этики, способности предвидеть изменения, которые могут возникнуть в профессиональной деятельности, и умению работать в изменённых, вновь созданных условиях труда. Цель достигается по мере решения в единстве следующих задач: – формирование сознательного отношения к выбранной профессии; – воспитание чести, гордости, любви к профессии, сознательного отношения к профессиональному долгу, понимаемому как личная ответственность и обязанность; – формирование психологи профессионала; – формирование профессиональной культуры, этики профессионального общения; – формирование социальной компетентности и другие задачи, связанные с имиджем профессии и авторитетом транспортной отрасли **2 МЕСТО ДИСЦИПЛИНЫ В СТРУКТУРЕ ОПОП**

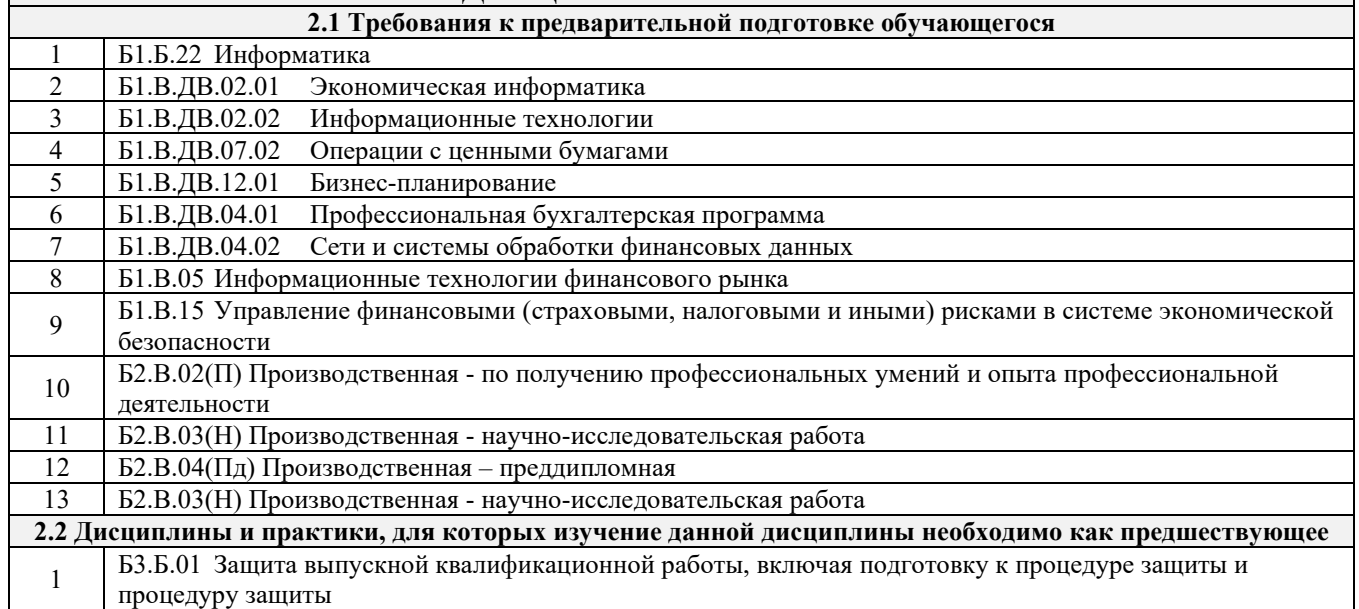

### **3 ПЛАНИРУЕМЫЕ РЕЗУЛЬТАТЫ ОБУЧЕНИЯ ПО ДИСЦИПЛИНЕ, СООТНЕСЕННЫЕ С ПЛАНИРУЕМЫМИ РЕЗУЛЬТАТАМИ ОСВОЕНИЯ ОБРАЗОВАТЕЛЬНОЙ ПРОГРАММЫ**

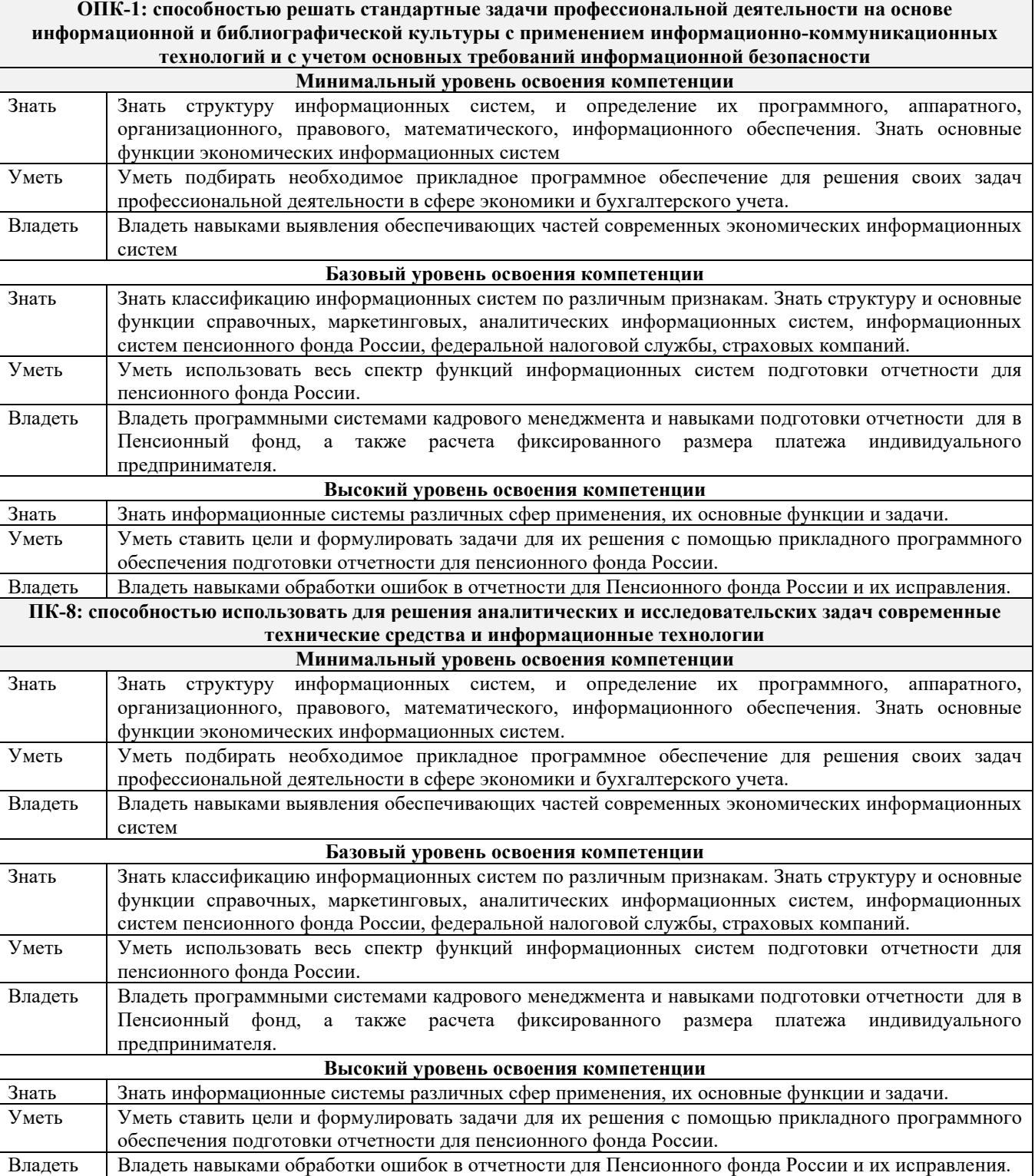

#### **В результате освоения дисциплины обучающийся должен**

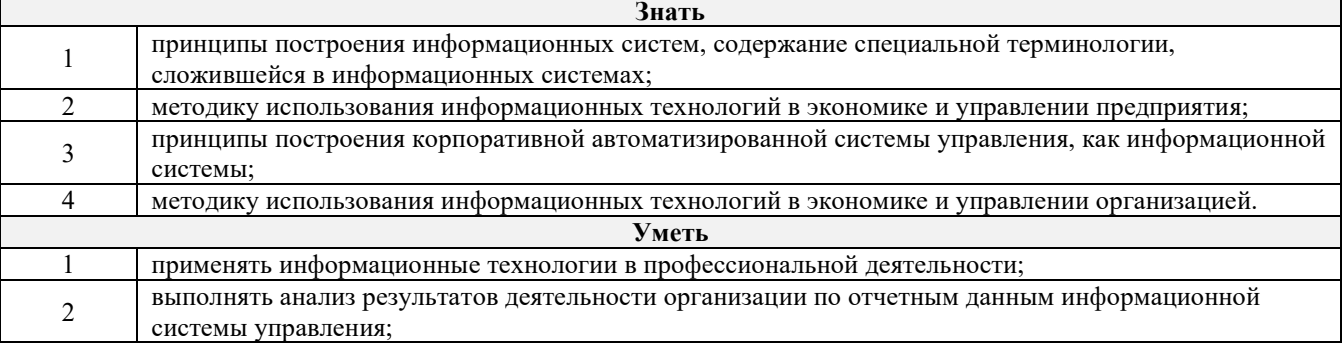

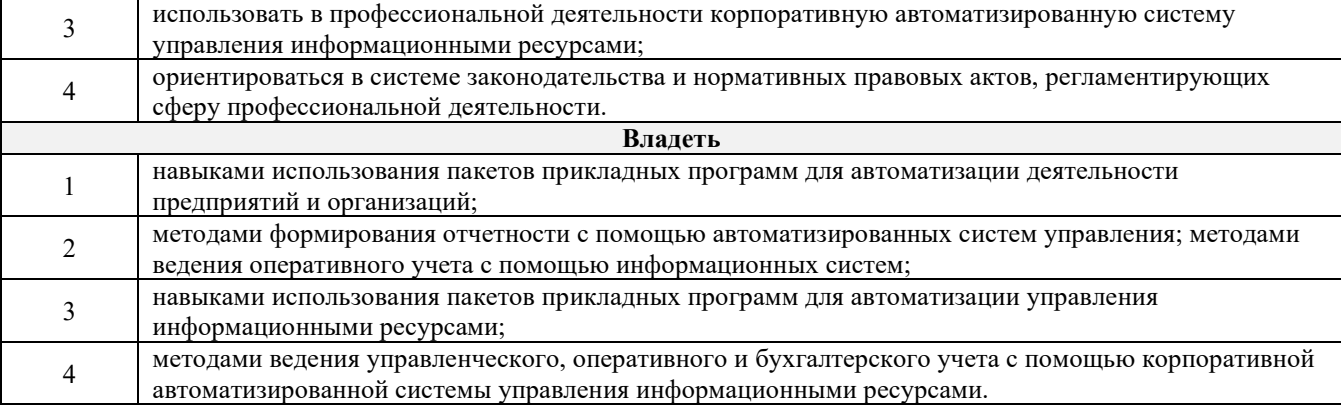

Г

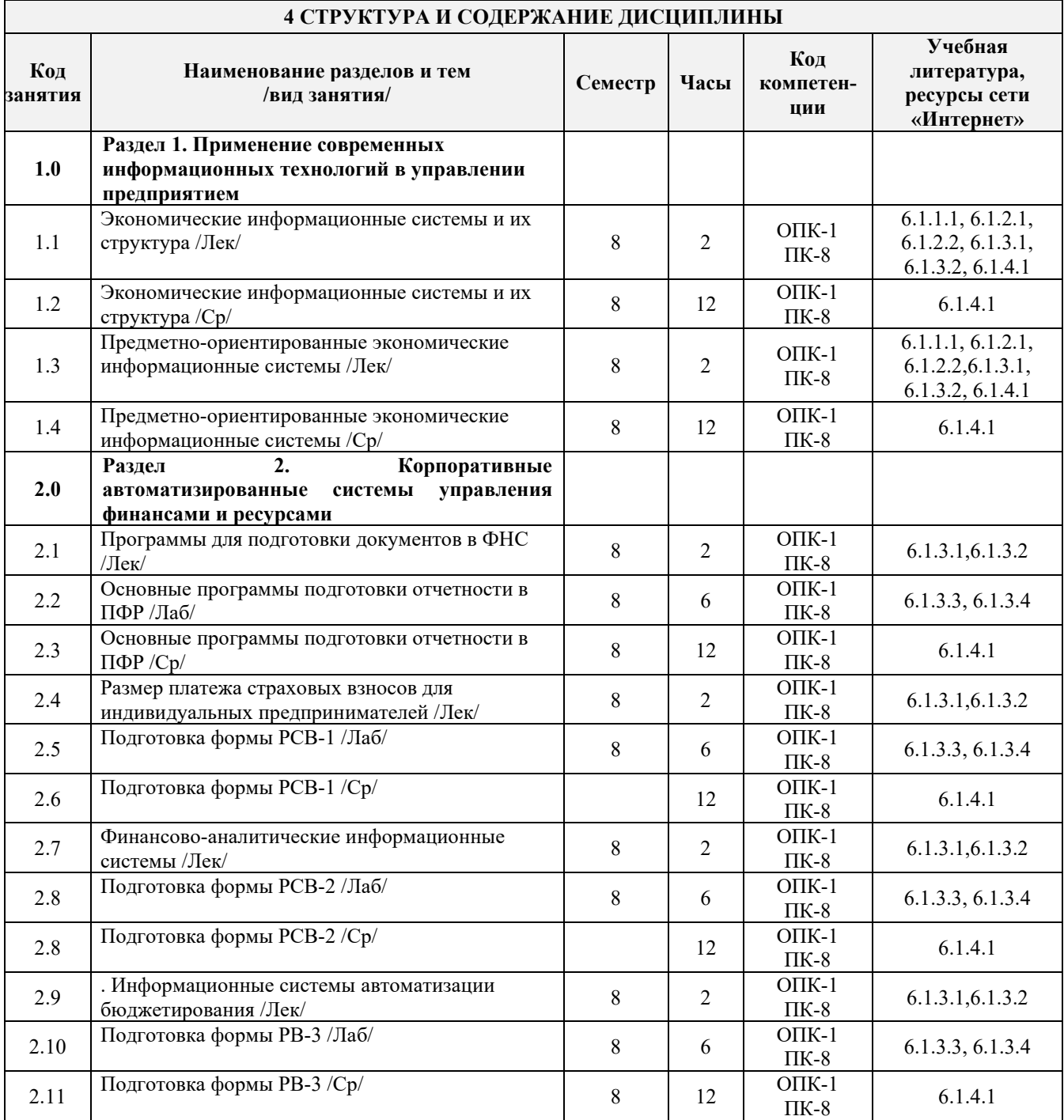

#### **5 ФОНД ОЦЕНОЧНЫХ СРЕДСТВ ДЛЯ ПРОВЕДЕНИЯ ТЕКУЩЕГО КОНТРОЛЯ УСПЕВАЕМОСТИ И ПРОМЕЖУТОЧНОЙ АТТЕСТАЦИИ ОБУЧАЮЩИХСЯ ПО ДИСЦИПЛИНЕ**

Фонд оценочных средств для проведения текущего контроля успеваемости и промежуточной аттестации по дисциплине разработан в соответствии с Положением о формировании фондов оценочных средств для проведения текущего контроля успеваемости, промежуточной и государственной итоговой аттестации.

Фонд оценочных средств для проведения текущего контроля успеваемости и промежуточной аттестации по данной дисциплине представлен в приложении № 1 к рабочей программе дисциплины и размещен в электронной информационно-образовательной среде КрИЖТ ИрГУПС, доступной обучающемуся через его личный кабинет.

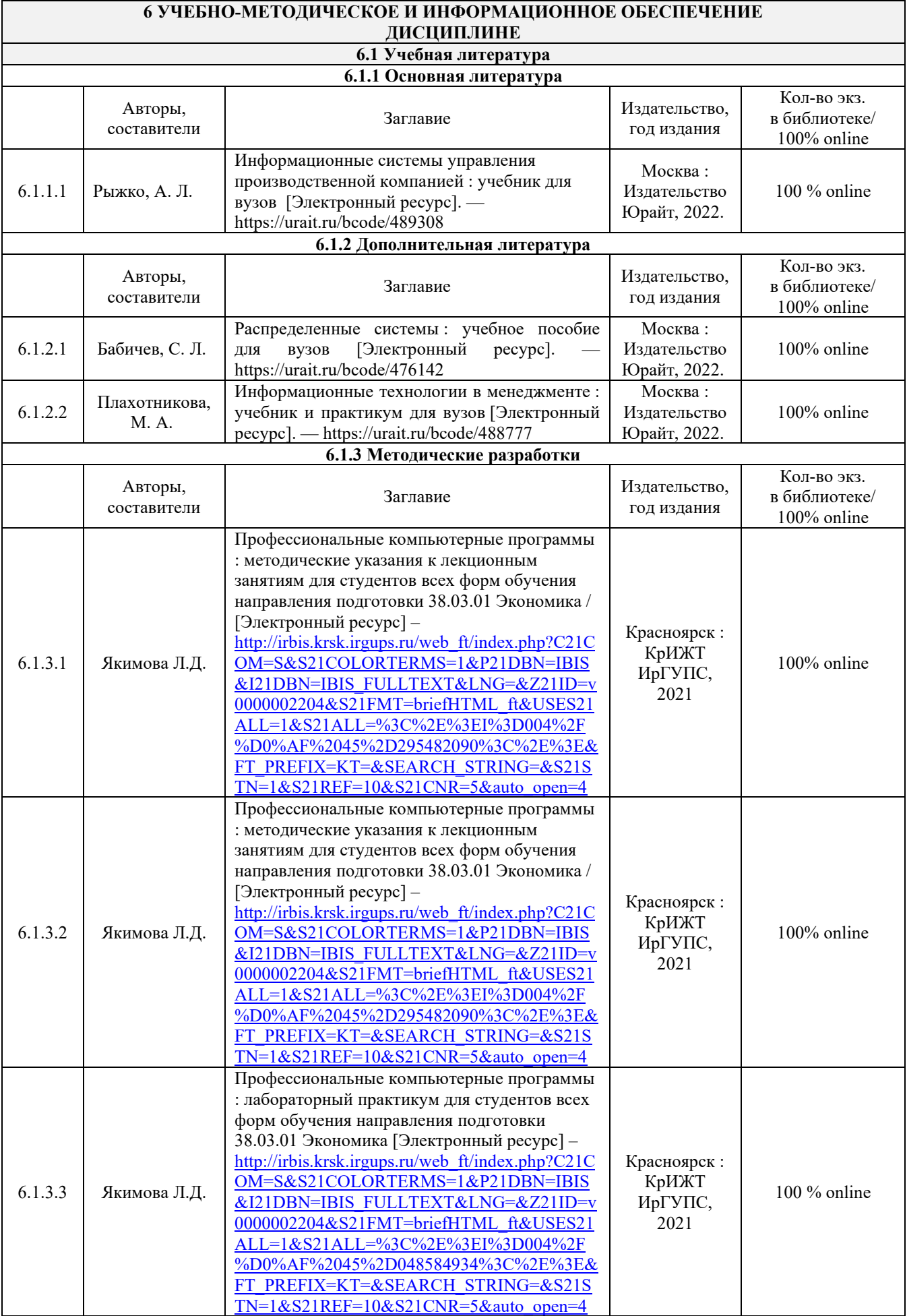

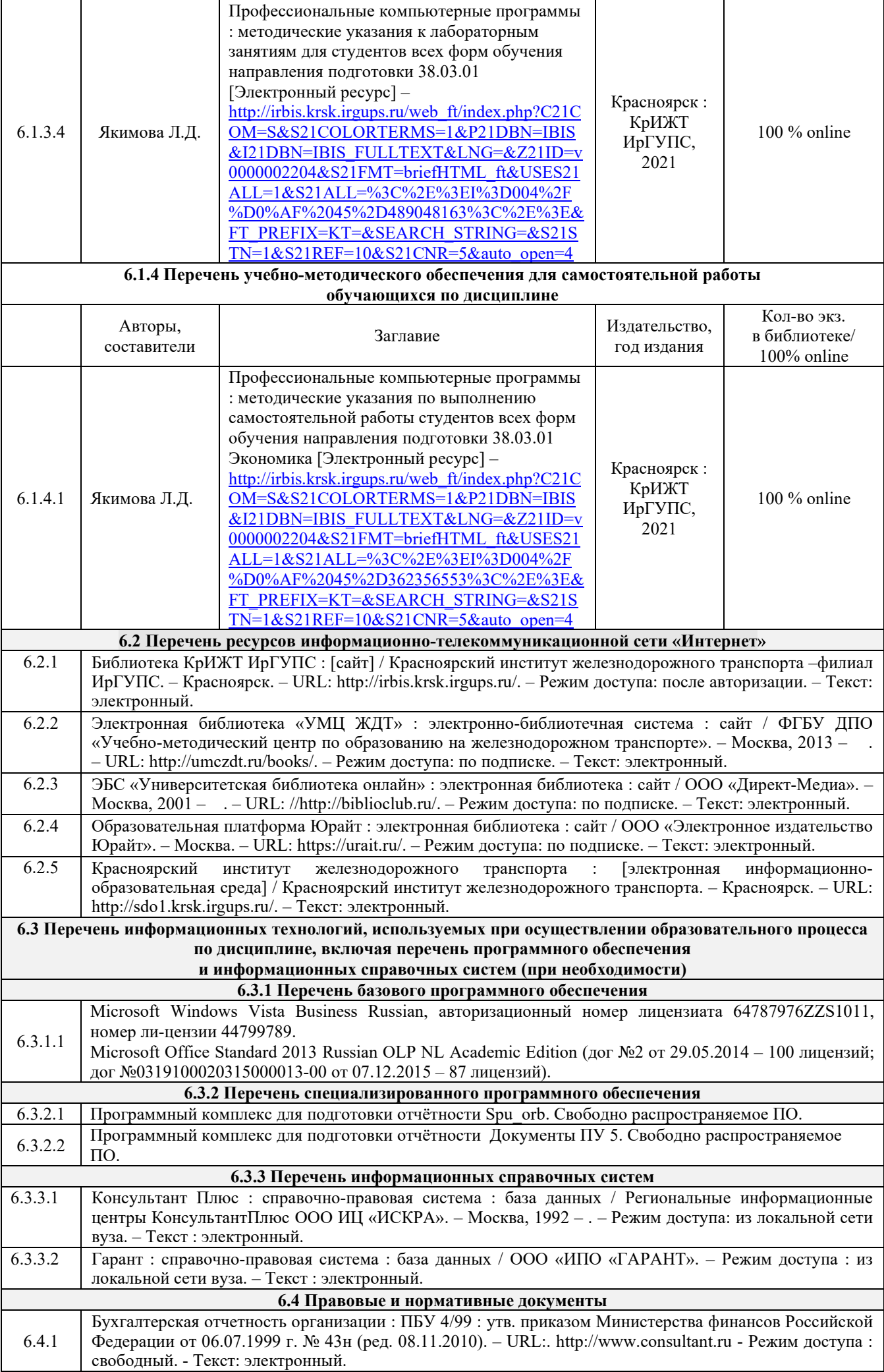

#### **7 ОПИСАНИЕ МАТЕРИАЛЬНО-ТЕХНИЧЕСКОЙ БАЗЫ, НЕОБХОДИМОЙ ДЛЯ ОСУЩЕСТВЛЕНИЯ ОБРАЗОВАТЕЛЬНОГО ПРОЦЕССА ПО ЛИСШИПЛИНЕ**

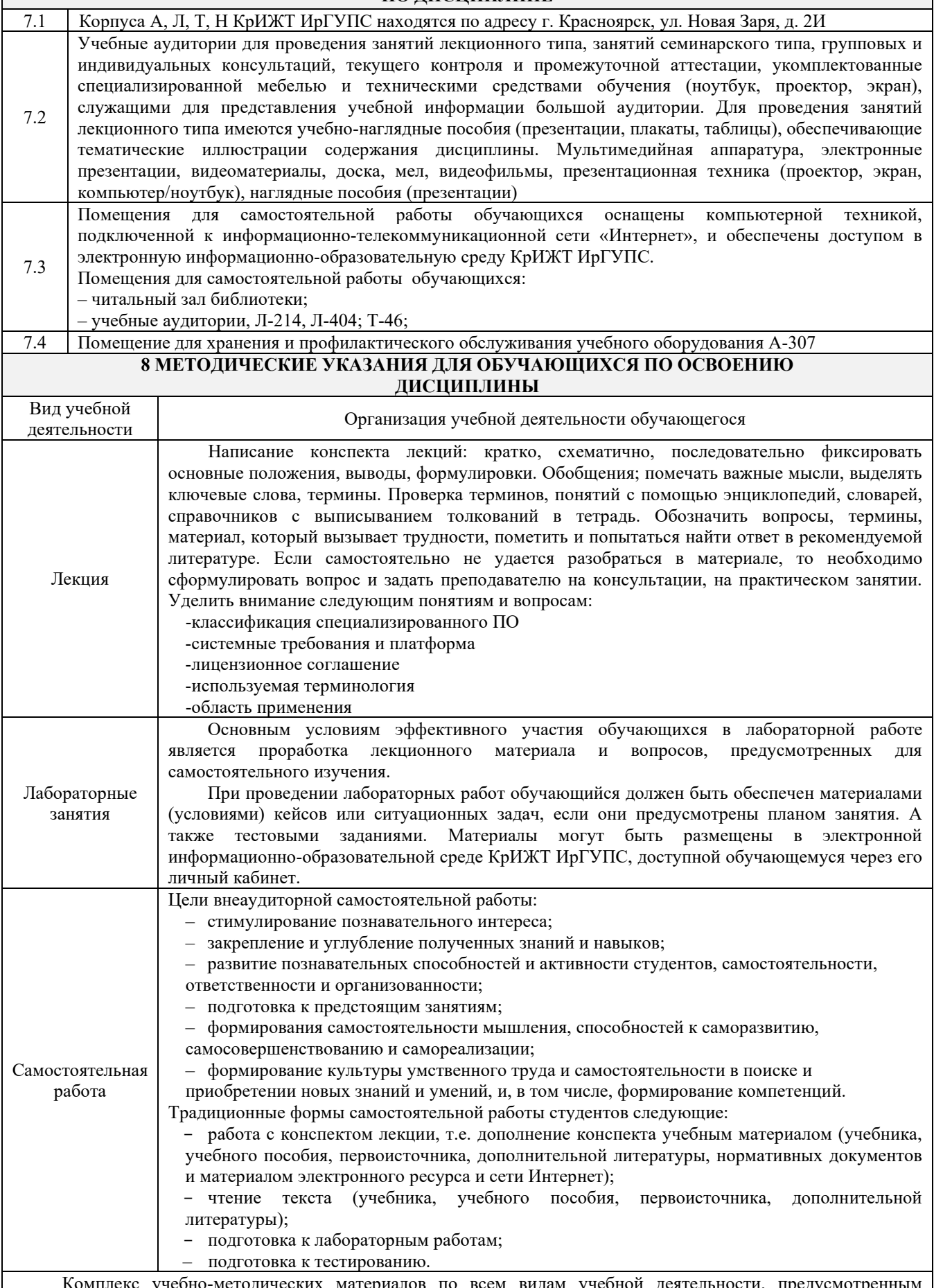

Комплекс учебно-методических материалов по всем видам учебной деятельности, предусмотренн рабочей программой дисциплины, размещен в электронной информационно-образовательной среде КрИЖТ ИрГУПС, доступной обучающемуся через его личный кабинет и Электронную библиотеку (ЭБ КрИЖТ ИрГУПС) http://irbis.krsk.irgups.ru

**Приложение 1 к рабочей программе по дисциплине Б1.В.04 «Профессиональные компьютерные программы»**

### **ФОНД ОЦЕНОЧНЫХ СРЕДСТВ для проведения текущего контроля успеваемости и промежуточной аттестации по дисциплине**

**Б1.В.04 Профессиональные компьютерные программы**

#### **1 Перечень компетенций с указанием этапов их формирования в процессе освоения образовательной программы**

Дисциплина Б1.В.04 «Профессиональные компьютерные программы» участвует в формировании компетенции:

**ОПК-1**: способностью решать стандартные задачи профессиональной деятельности на основе информационной и библиографической культуры с применением информационнокоммуникационных технологий и с учетом основных требований информационной безопасности;

**ПК-8:** способностью использовать для решения аналитических и исследовательских задач современные технические средства и информационные технологии.

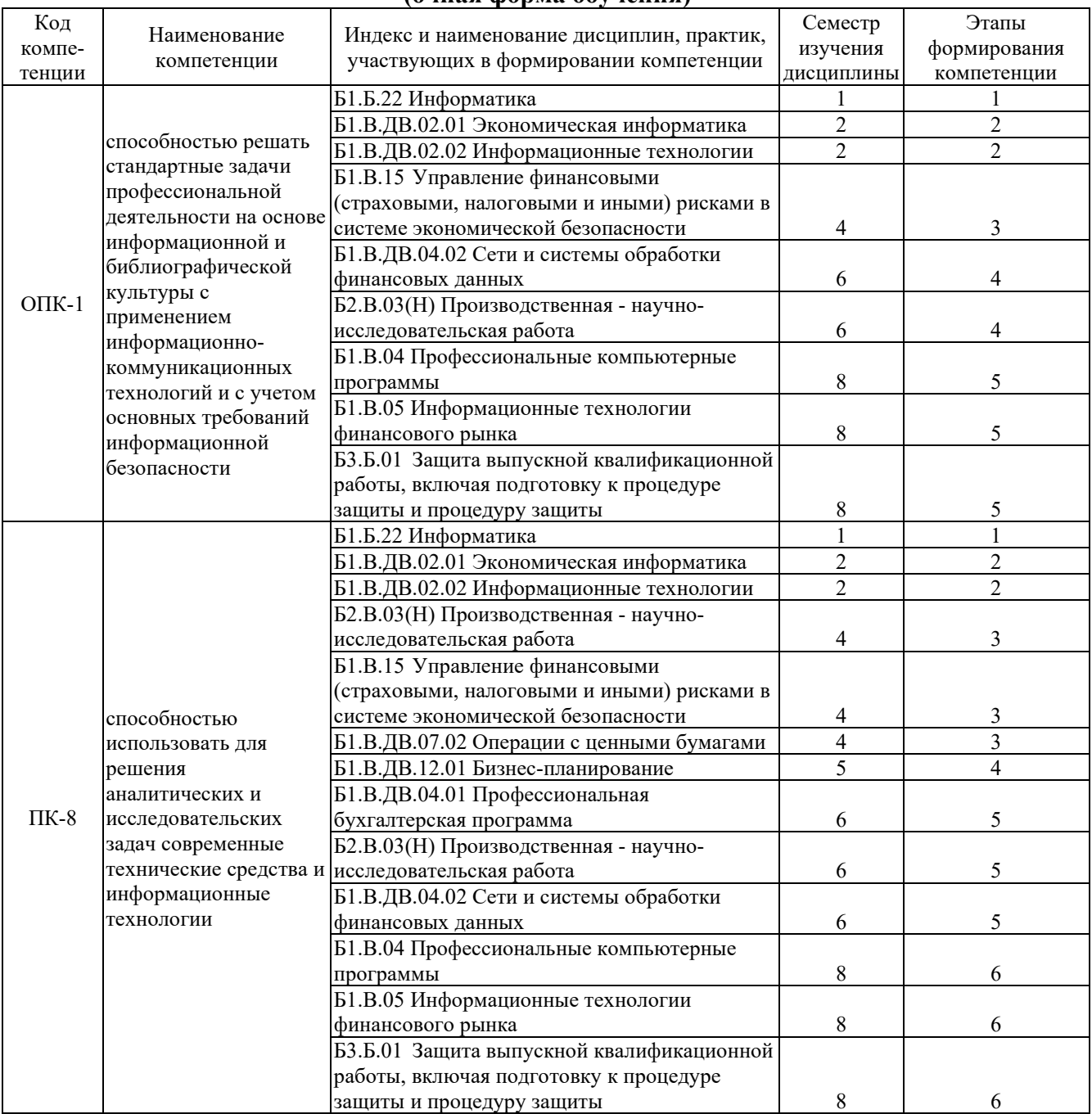

#### **Таблица траекторий формирования у обучающихся компетенций ОПК-1, ПК-8 при освоении образовательной программы (очная форма обучения)**

# **Таблица соответствия уровней освоения компетенций ОПК-1, ПК-8**

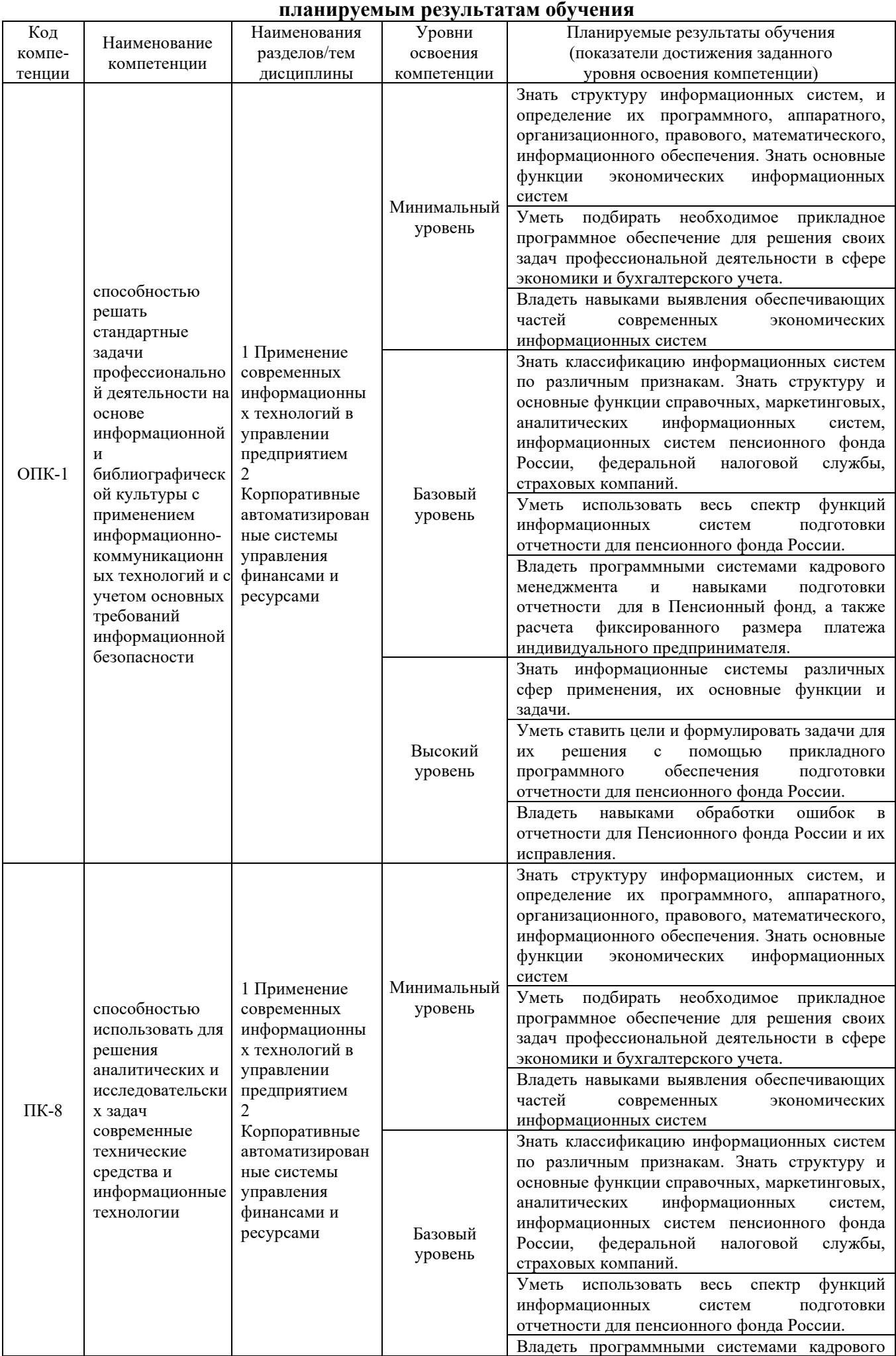

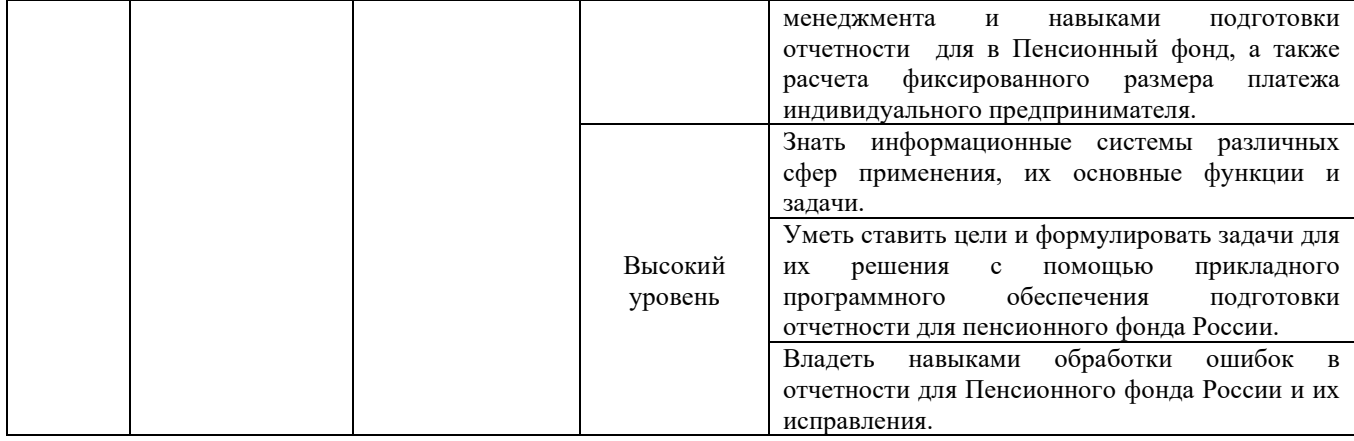

#### **Программа контрольно-оценочных мероприятий за период изучения дисциплины (очная форма обучения)**

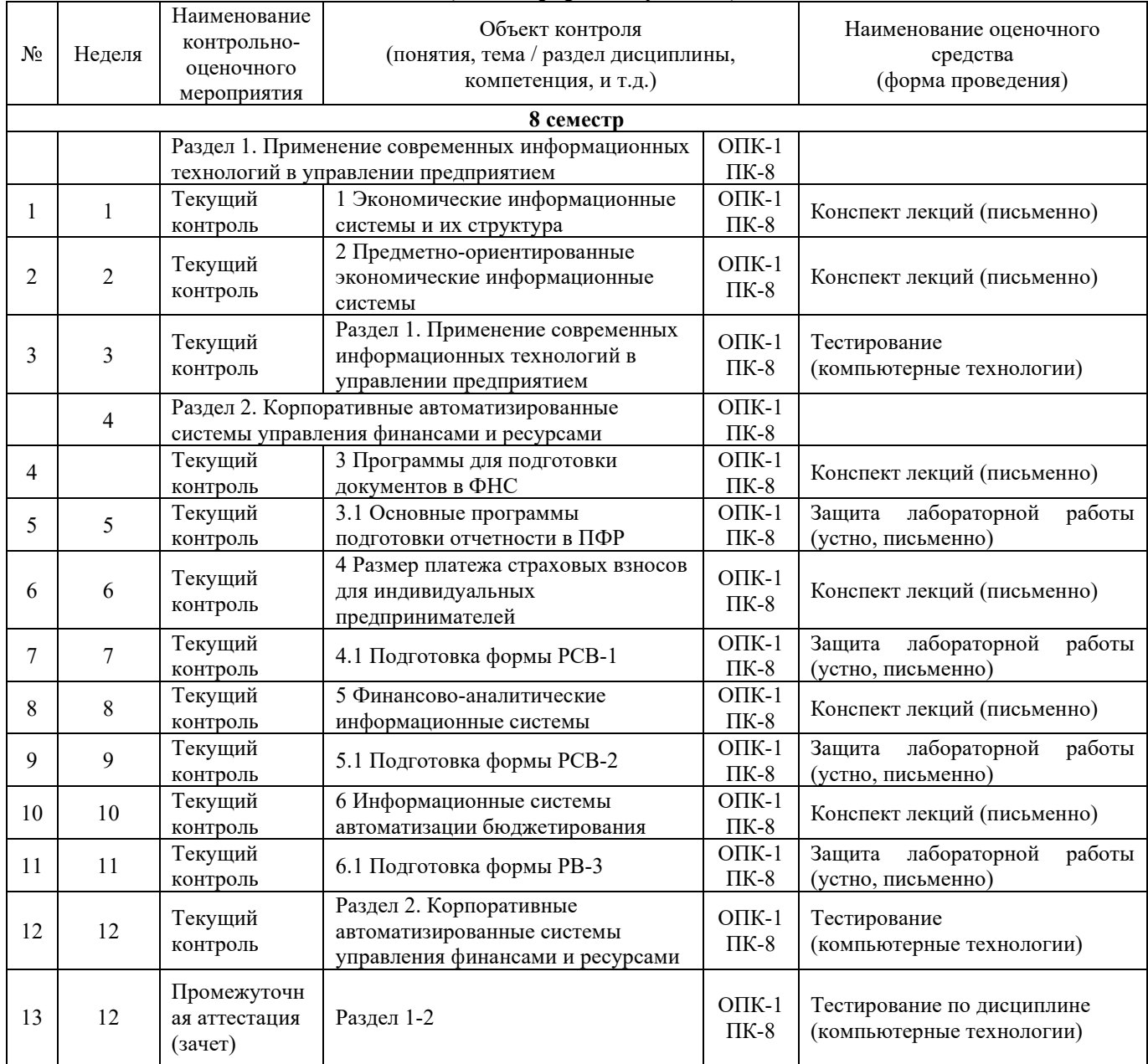

#### **2 Описание показателей и критериев оценивания компетенций на различных этапах их формирования, описание шкал оценивания**

Контроль качества освоения дисциплины включает в себя текущий контроль успеваемости и промежуточную аттестацию. Текущий контроль успеваемости и промежуточная аттестация обучающихся проводятся в целях установления соответствия достижений обучающихся поэтапным требованиям образовательной программы к результатам обучения и формирования компетенций.

Текущий контроль успеваемости – основной вид систематической проверки знаний, умений, навыков обучающихся. Задача текущего контроля – оперативное и регулярное управление учебной деятельностью обучающихся на основе обратной связи и корректировки. Результаты оценивания заносятся преподавателем в журнал и учитываются в виде средней оценки при проведении промежуточной аттестации

Для оценивания результатов обучения используется четырехбалльная шкала: «отлично», «хорошо», «удовлетворительно», «неудовлетворительно» и/или двухбалльная шкала: «зачтено», «не зачтено».

Перечень оценочных средств сформированности компетенций представлен в нижеследующей таблице.

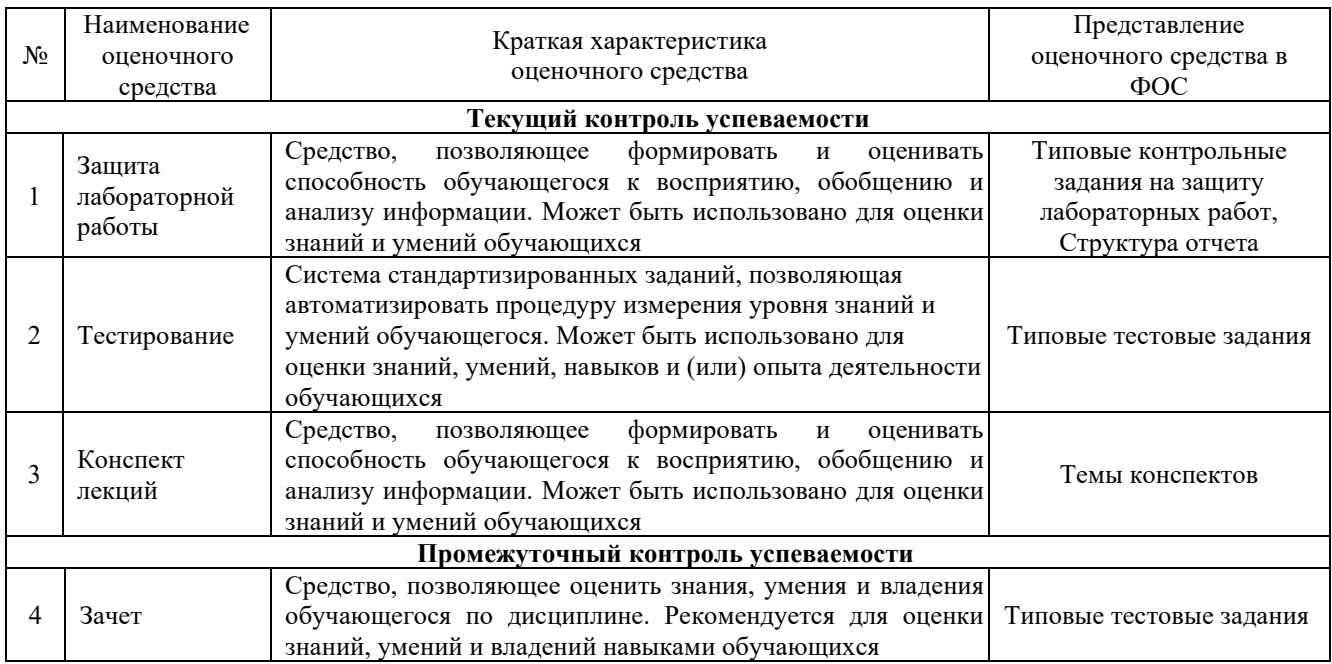

Критерии и шкалы оценивания компетенций в результате изучения дисциплины при проведении *промежуточной аттестации* в форме зачета (в конце 8-его семестра), а также шкала для оценивания уровня освоения компетенций представлена в следующей таблице

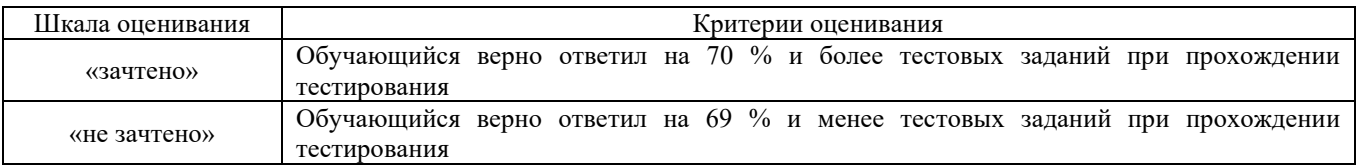

Критерии и шкалы оценивания результатов обучения при проведении *текущего контроля успеваемости*.

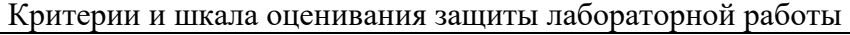

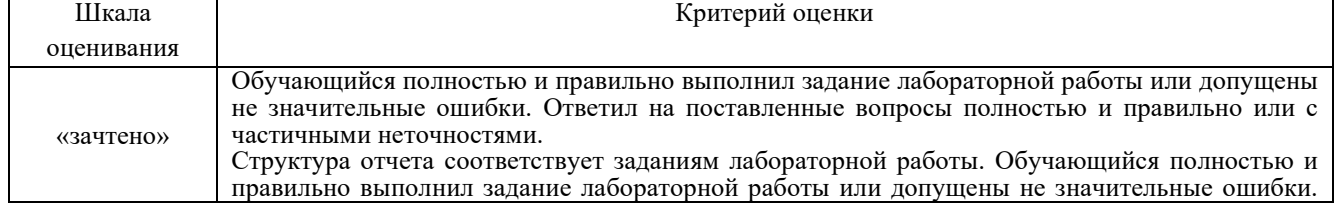

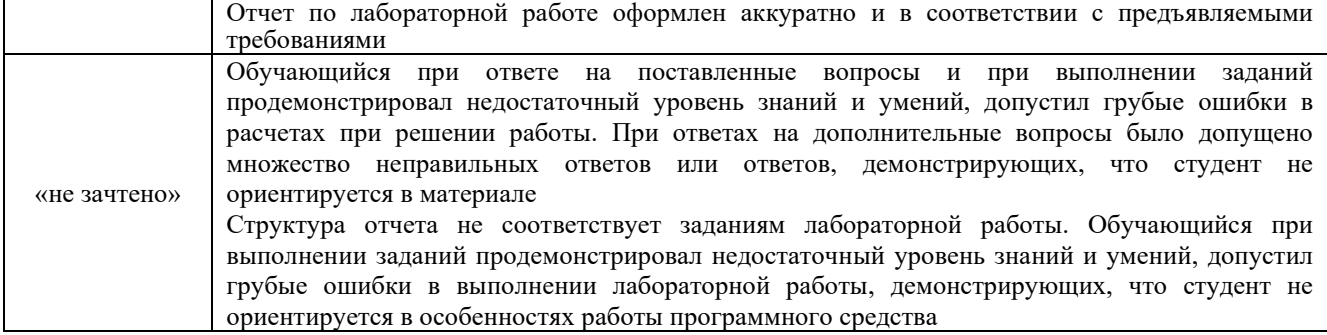

#### Критерии и шкала оценивания конспекта лекций

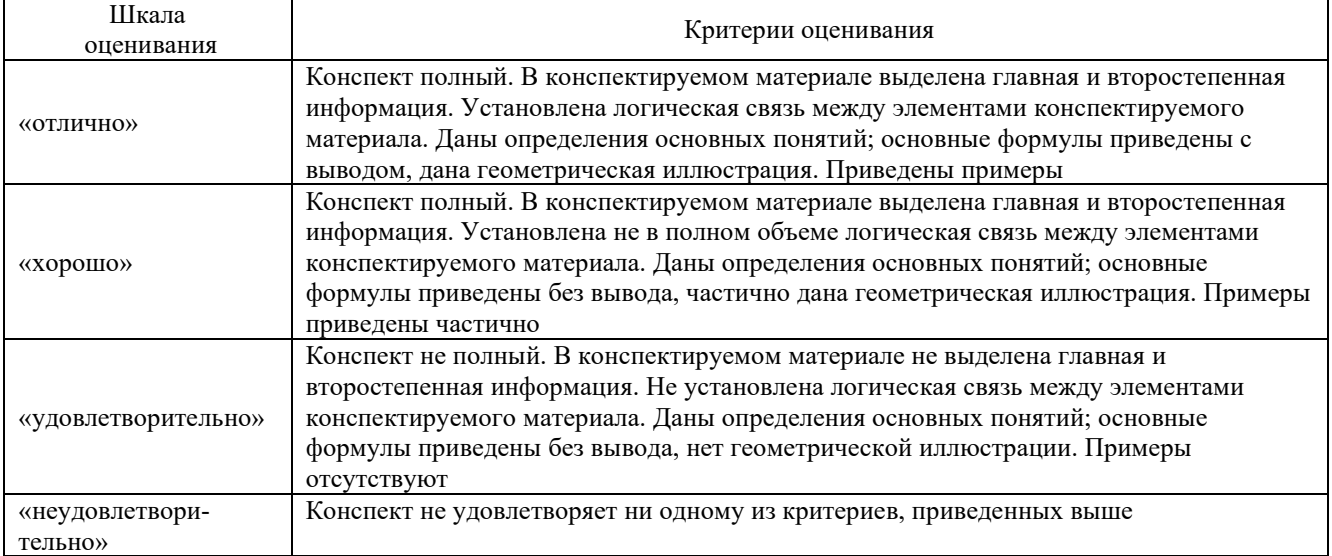

#### Критерии и шкала оценивания тестирования при текущем контроле

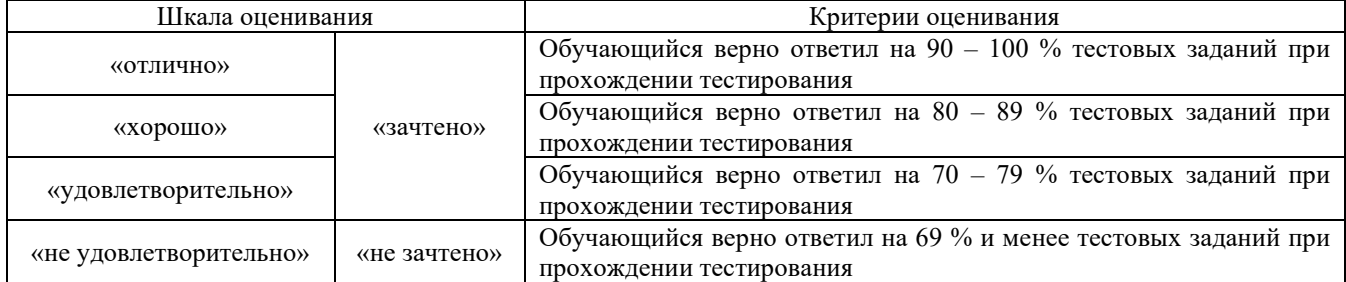

#### **3 Типовые контрольные задания или иные материалы, необходимые для оценки знаний, умений, навыков и (или) опыта деятельности, характеризующих этапы формирования компетенций в процессе освоения образовательной программы**

#### **3.1 Типовые контрольные задания на защиту лабораторных работ**

#### **3.1.1 Типовые контрольные задания для устной защиты лабораторных работ**

Ниже приведены образцы контрольных вопросов по соответствующим темам. В полном объеме они представлены в методических указаниях к лабораторным занятиям.

Образец набора контрольных вопросов

по теме лабораторной работы «Подготовка формы РСВ-1»

Предел длительности контроля – 10 минут.

Предлагаемое количество заданий – 8.

- 1. Какие сведения заполняются в разделе 2.5.1 РСВ-1 текущего года?
- 2. Какие сведения заполняются в разделе 2.5.2 РСВ-1 текущего года?
- 3. Какие сведения заполняются в разделе 6 РСВ-1 текущего года?
- 4. При каких условиях плательщик может предоставлять РСВ-1 на бумажном носителе?

5. Какие данные по РСВ-1 могут быть выведены в режиме «Статистика»?

6. Есть ли в программе Spu\_orb возможность редактирования печатной формы РСВ-1 в режиме предварительного просмотра?

7. Есть ли в программе Spu\_orb возможность редактирования XML-файлов, созданных в других программах?

8. Какое максимальное количество застрахованных лиц может быть отражено в одной пачке?

#### **3.1.2 Типовые требования для письменной защиты лабораторных работ**

Отчет по лабораторным работам представляет собой описание последовательности результатов выполнения лабораторной работы и включает в себя титульный лист, содержание, представление выполненных заданий, список использованных информационных ресурсов. Шаблон отчета по выполнению лабораторной работе, методические указания по выполнению лабораторных работ в начале семестра выкладывается в образовательной среде КрИЖТ ИрГУПС.

#### **3.2 Темы конспектов лекций**

Темы конспектов лекций представлены в курсе лекций по данному предмету, выложенному в электронной образовательной среде КрИЖТ ИрГУПС. Дополнительная учебная литература для конспекта лекций представлена в методических указаниях к лекционным занятиям.

#### **3.3. Типовые тестовые задания**

#### **3.3.1 Типовые тестовые задания по разделам**

Компьютерное тестирование обучающихся по темам используется при проведении текущего контроля знаний обучающихся. Результаты тестирования могут быть использованы при проведении промежуточной аттестации.

#### **Типовые тестовые задания по разделу 1 «Применение современных информационных технологий в управлении предприятием»** Структура теста по разделу (время – 40 мин)

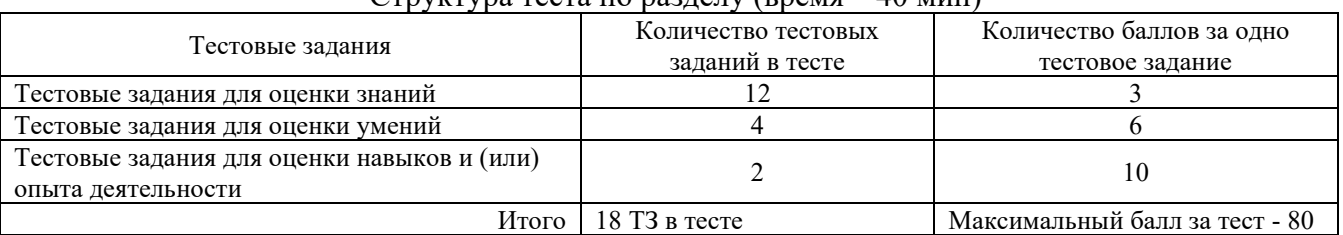

#### Типовые тестовые задания для оценки знаний (3 б.)

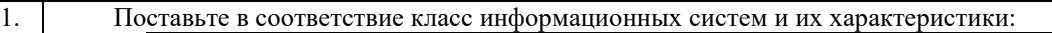

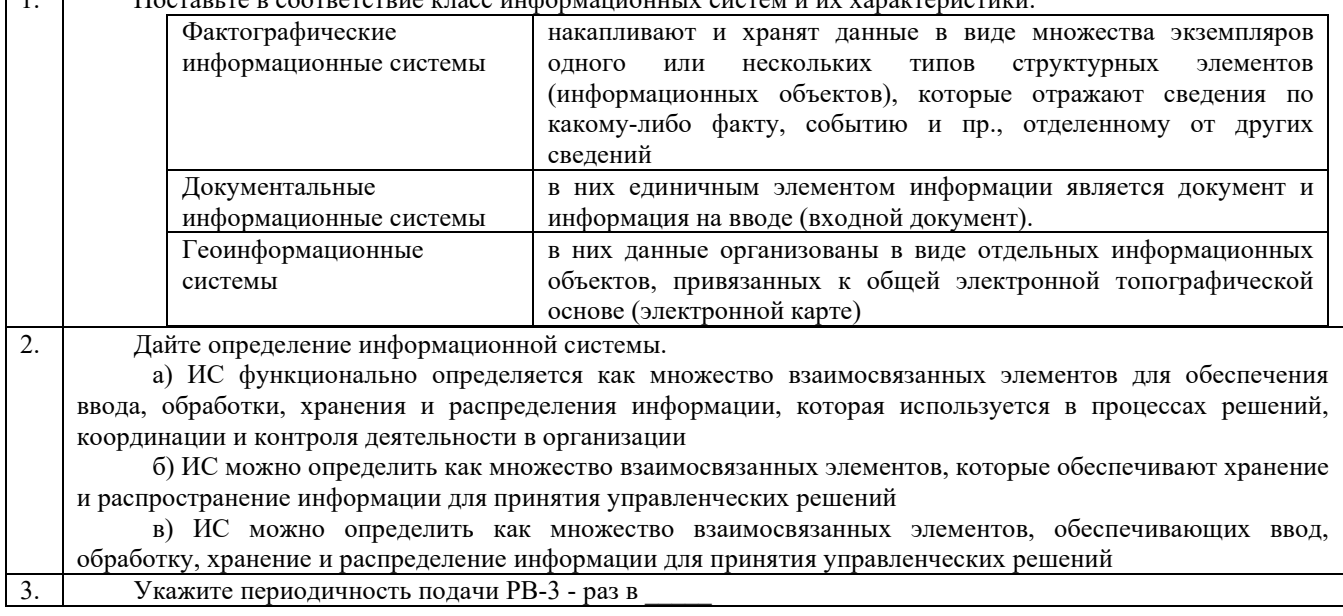

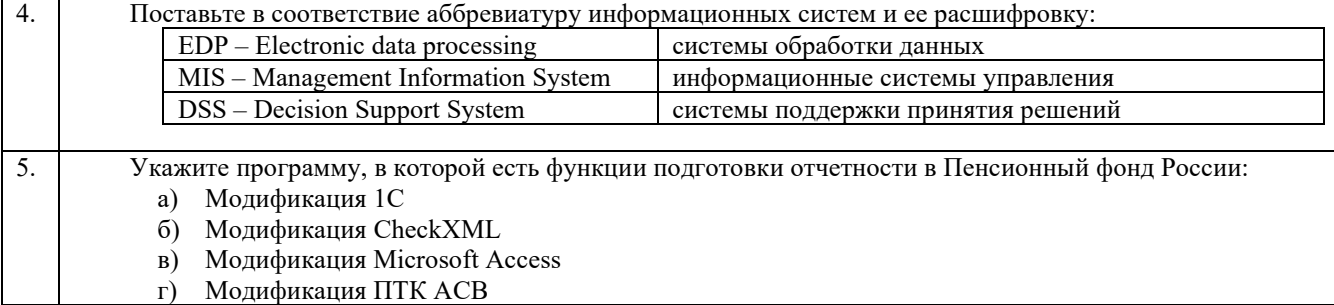

### Типовые тестовые для оценки умений (6 б.)

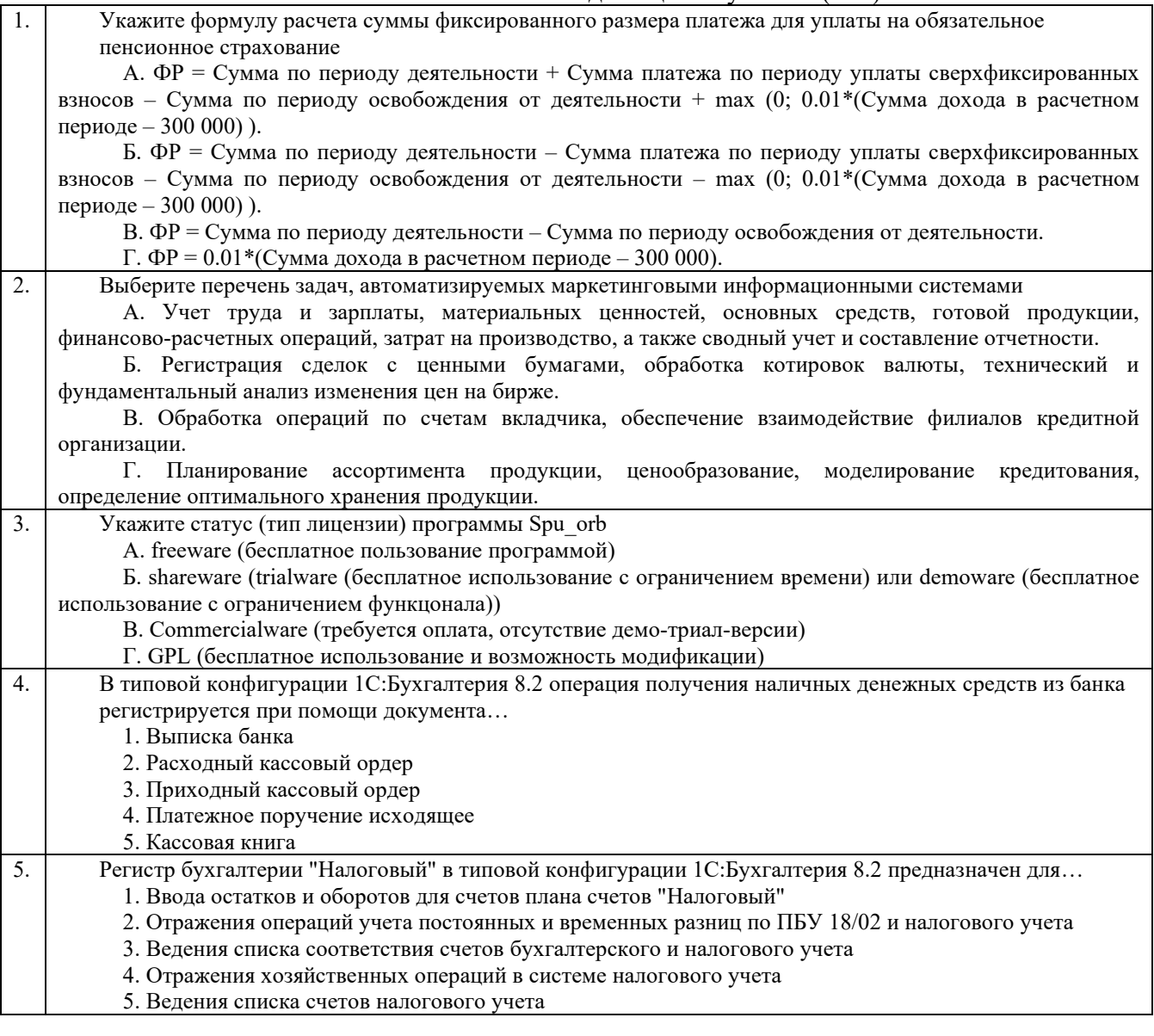

### Типовые тестовые для оценки навыков и (или) опыта деятельности (10 б.)

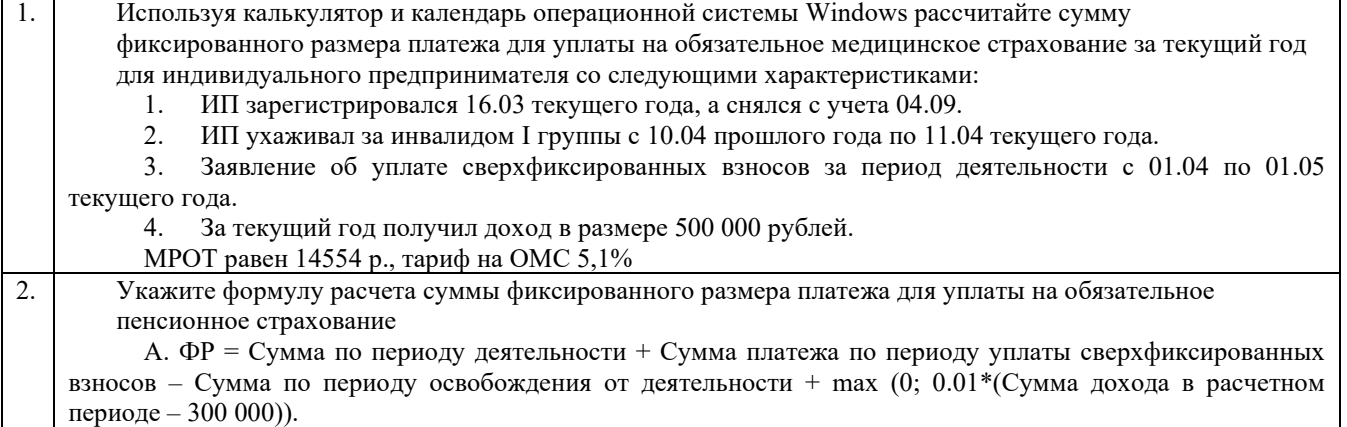

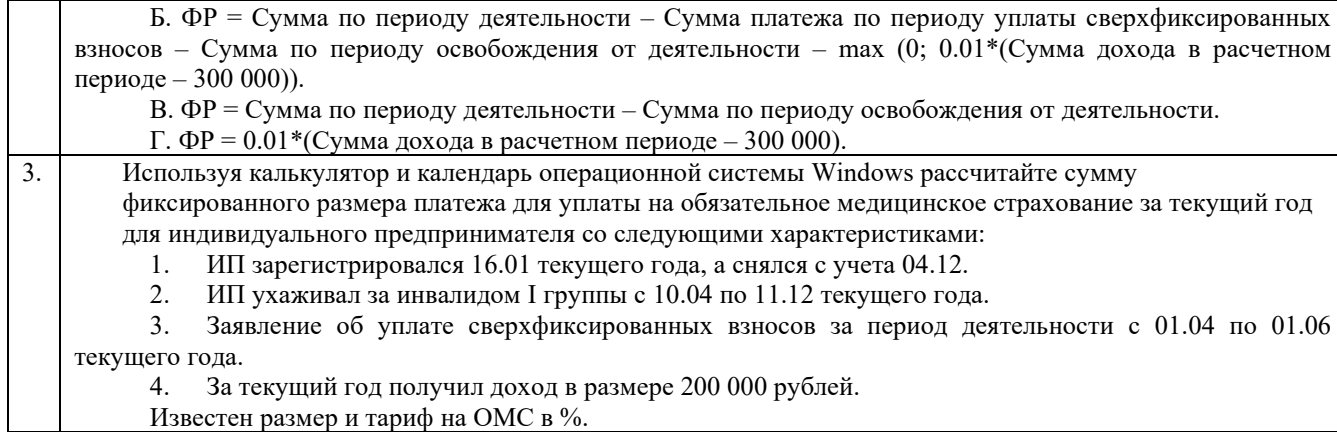

#### **Типовые тестовые задания по разделу 2 «Корпоративные автоматизированные системы управления финансами и ресурсами»**

Структура теста по разделу (время – 40 мин)

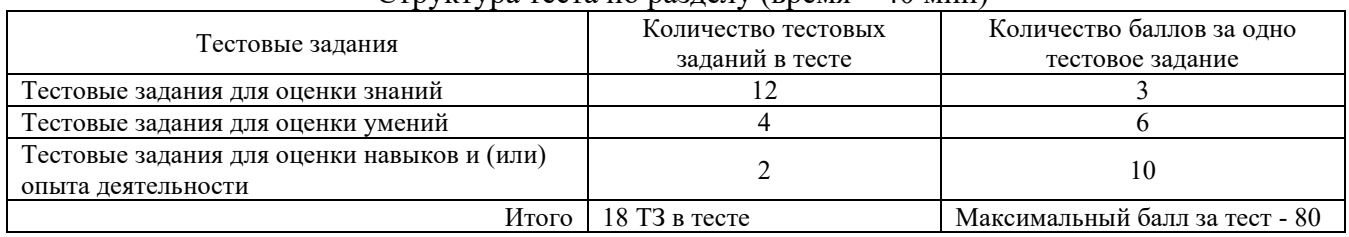

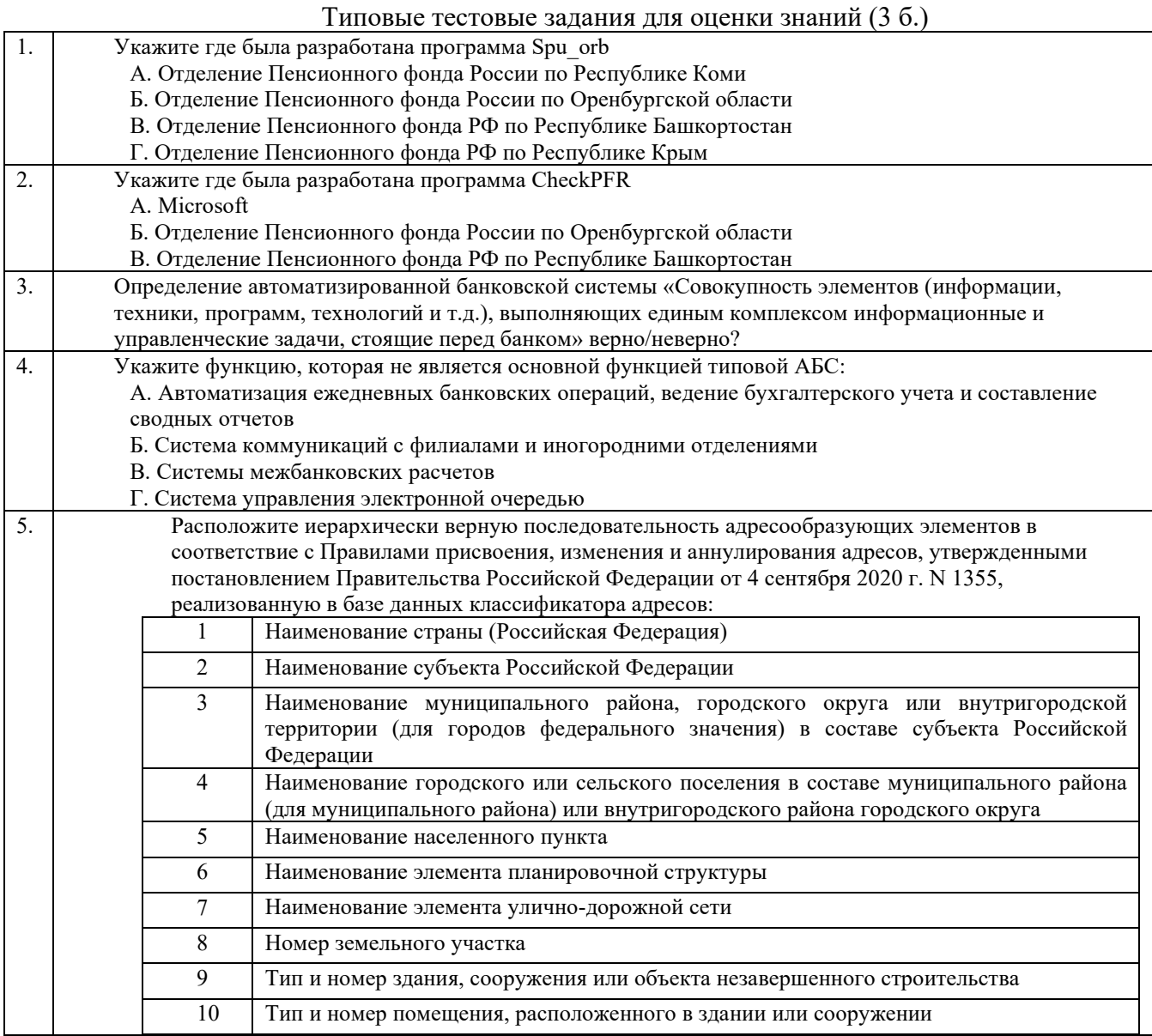

#### $\pi$ повые тестовые для оценки умений (6 б )

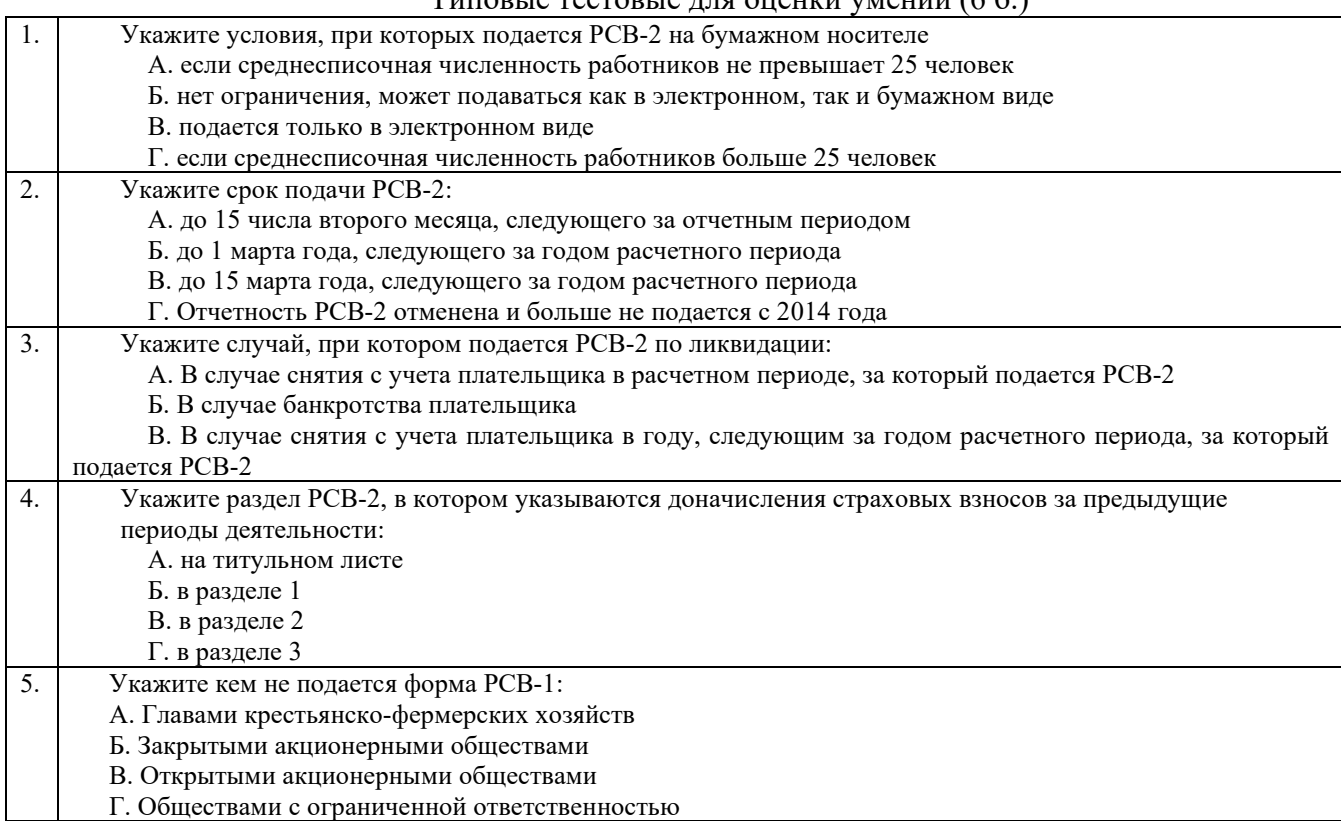

#### Типовые тестовые для оценки навыков и (или) опыта деятельности (10 б.)

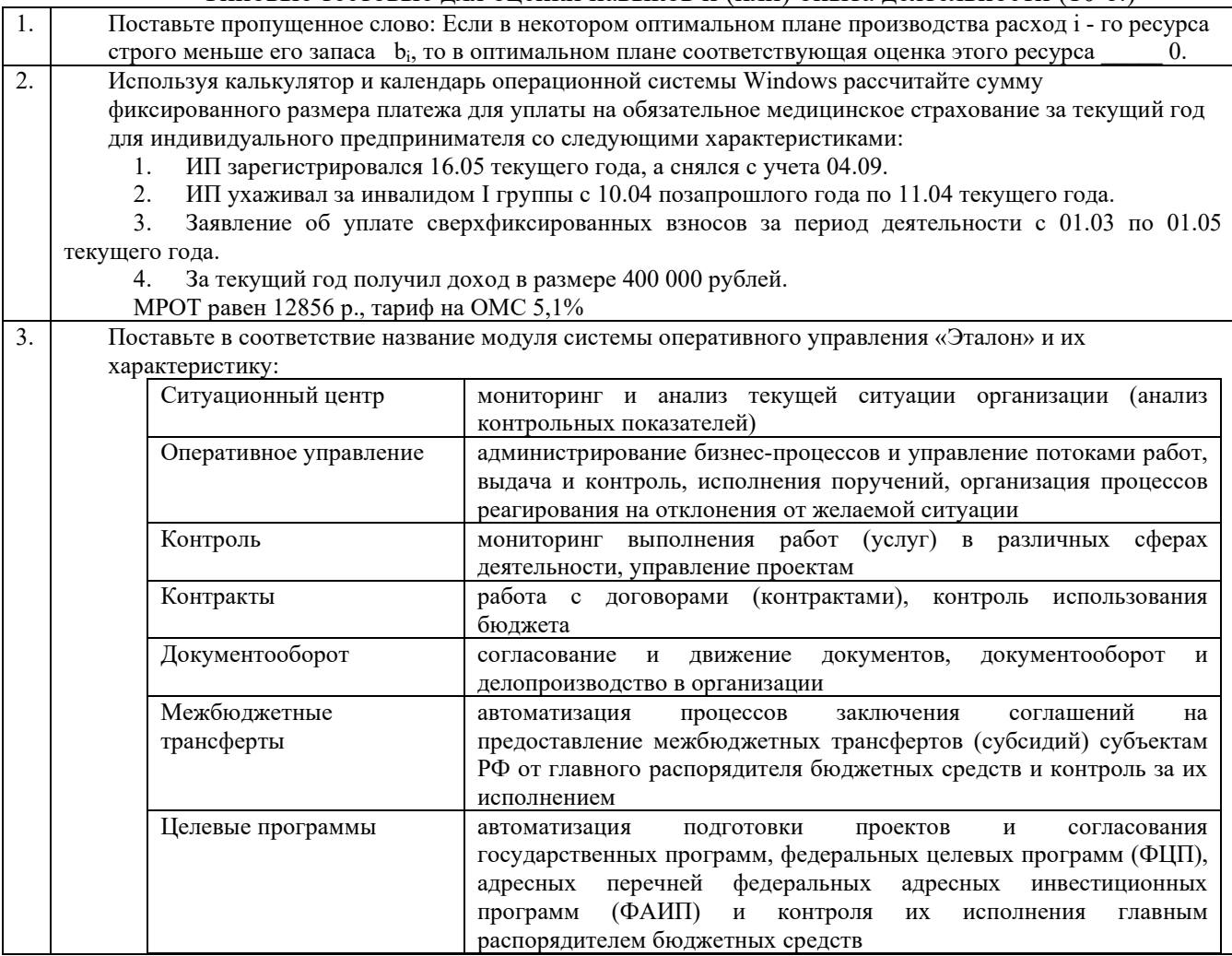

#### **3.3.2 Типовые тестовые задания по дисциплине**

дисциплины и раздела (контроль/проверка остаточных знаний, умений, навыков и (или) опыта деятельности). Компьютерное тестирование обучающихся по разделам и дисциплине используется при проведении текущего контроля знаний обучающихся. Результаты тестирования могут быть использованы при проведении промежуточной аттестации

Тесты формируются из фонда тестовых заданий по дисциплине.

**Тест** (педагогический тест) – это система заданий – тестовых заданий возрастающей трудности, специфической формы, позволяющая эффективно измерить уровень знаний, умений, навыков и (или) опыта деятельности обучающихся.

**Тестовое задание (ТЗ)** – варьирующаяся по элементам содержания и по трудности единица контрольного материала, минимальная составляющая единица сложного (составного) педагогического теста, по которой испытуемый в ходе выполнения теста совершает отдельное действие.

**Фонд тестовых заданий (ФТЗ) по дисциплине** – это совокупность систематизированных диагностических заданий – тестовых заданий (ТЗ), разработанных по всем тематическим разделам (дидактическим единицам) дисциплины (прошедших апробацию, экспертизу, регистрацию и имеющих известные характеристики) специфической формы, позволяющей автоматизировать процедуру контроля.

#### **Типы тестовых заданий:**

ЗТЗ – тестовое задание закрытой формы (ТЗ с выбором одного или нескольких правильных ответов);

ОТЗ – тестовое задание открытой формы (с конструируемым ответом: ТЗ с кратким регламентируемым ответом (ТЗ дополнения); ТЗ свободного изложения (с развернутым ответом в произвольной форме)).

| Компетенция                                                                                                    | Тема<br>в соответствии с РПД<br>(с соответствующим<br>номером)                 | Содержательный элемент                                                                                                    | Характеристика<br>содержательного<br>элемента | Количество<br>тестовых<br>заданий,<br>типы ТЗ |
|----------------------------------------------------------------------------------------------------|--------------------------------------------------------------------------------|----------------------------------------------------------------------------------------------------|-----------------------------------------------|-----------------------------------------------|
| $OIIK-1$ :<br>способностью<br>решать<br>стандартные задачи<br>профессиональной<br>деятельности на<br>основе<br>информационной и<br>библиографической<br>культуры с<br>применением<br>информационно-<br>коммуникационных<br>технологий и с<br>учетом основных<br>требований<br>информационной<br>безопасности<br>ПК-8:<br>способностью<br>использовать для<br>решения<br>аналитических и<br>исследовательских<br>задач современные<br>технические<br>средства и<br>информационные<br>технологии | 1. Экономические<br>информационные<br>системы и их структура                   | Классификация<br>информационных систем                                                                                            | Знание                                        | $4 - OT3$<br>$4 - 3T3$                        |
|                                                                                                    |                                                                                | Структура экономических<br>информационных систем                                                                                  | Знание                                        | $4 - OT3$<br>$4 - 3T3$                        |
|                                                                                                    |                                                                                | Обеспечивающие<br>подсистемы.<br>Функциональные подсистемы                                                                        | Знания                                        | $4 - OT3$<br>$4 - 3T3$                        |
|                                                                                                    |                                                                                | Диаграммы моделирования<br>информационных систем                                                                                  | Знания                                        | $4 - OT3$<br>$4 - 3T3$                        |
|                                                                                                    |                                                                                |                                                                                                    | Умения                                        | $4 - OT3$<br>$4 - 3T3$                        |
|                                                                                                    | 2. Предметно-<br>ориентированные<br>экономические<br>информационные<br>системы | Автоматизированные<br>банковские системы.<br>Бухгалтерские<br>информационные системы.<br>Маркетинговые<br>информационные системы. | Знание                                        | $4 - OT3$<br>$4 - 3T3$                        |
|                                                                                                    |                                                                                | Справочно-правовые<br>информационные системы.<br>Информационные системы<br>фондового рынка.                                       | Знание                                        | $4 - OT3$<br>$4 - 3T3$                        |
|                                                                                                    |                                                                                | Информационные системы в<br>пенсионном и страховом<br>обеспечении.<br>Информационные системы<br>кадрового менеджмента             | Знание                                        | $4 - OT3$<br>$4 - 3T3$                        |
|                                                                                                    | 3.<br>Программы<br>ДЛЯ<br>подготовки документов<br>в ФНС                       | Налогоплательщик ЮЛ.<br>Тестер. Модуль контроля.<br>Справочные системы и<br>справочники                                           | Знание                                        | $4 - OT3$<br>$4 - 3T3$                        |
|                                                                                                    |                                                                                | Возмещение НДС:                                                                                                    | Умения                                        | $4 - OT3$                                     |

**Структура тестовых материалов по дисциплине «Профессиональные компьютерные программы»**

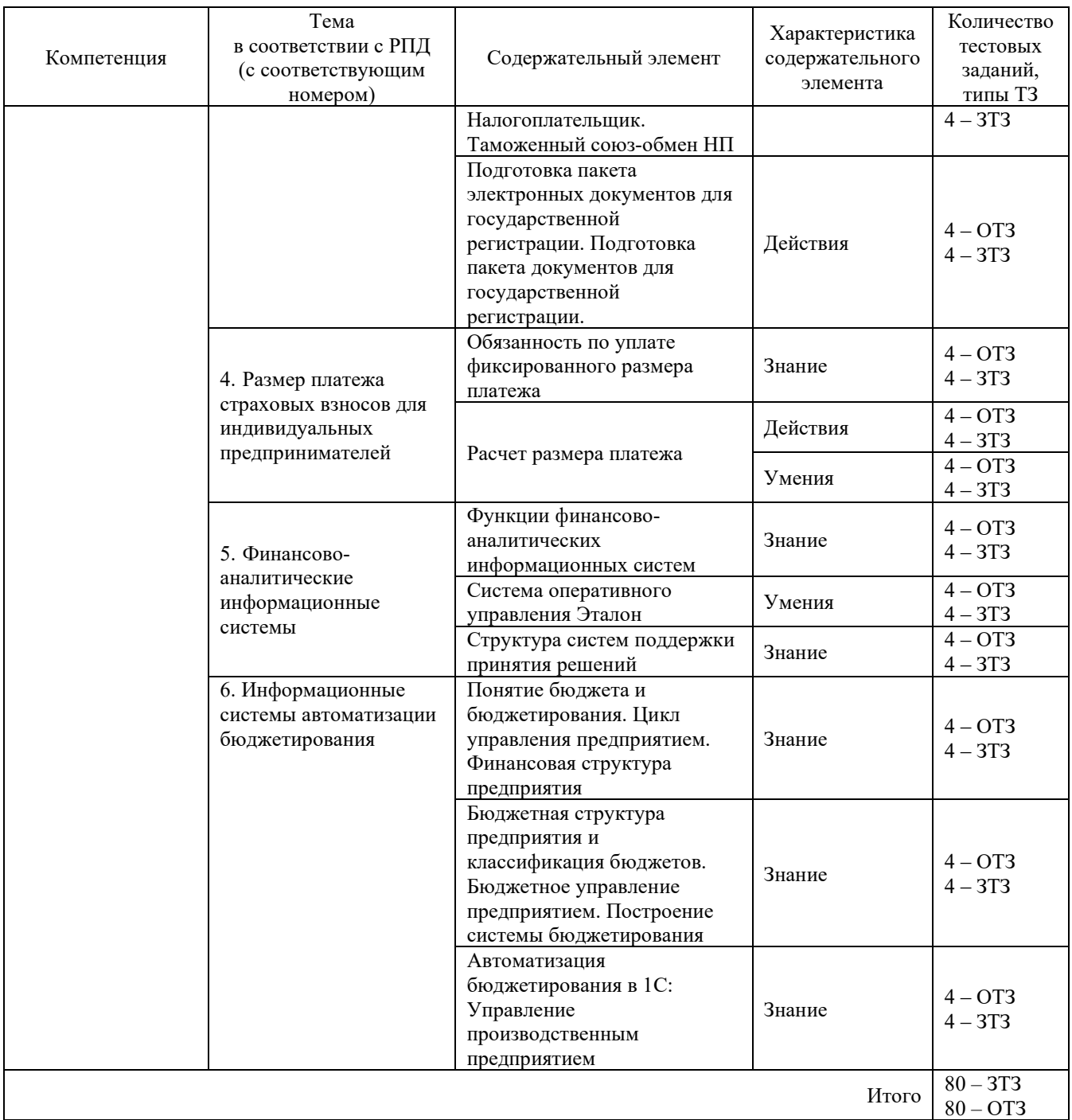

Полный комплект ФТЗ хранится в электронной информационно-образовательной среде КрИЖТ ИрГУПС и обучающийся имеет возможность ознакомиться с демонстрационным вариантом ФТЗ.

Ниже приведен образец типового варианта итогового теста, предусмотренного рабочей программой дисциплины

*Образец типового варианта итогового теста, предусмотренного рабочей программой дисциплины*  Количество ОТЗ – 9 (50%), ЗТЗ – 9 (50%) Норма времени – 45 мин. Дополнительное требование – наличие калькулятора

 $\frac{1}{2}$ 

1. Укажите программу, которая является основной для проверки отчетности в ПФР

2. Укажите формулу расчета суммы фиксированного размера платежа для уплаты на обязательное пенсионное страхование

А. ФР = Сумма по периоду деятельности + Сумма платежа по периоду уплаты

сверхфиксированных взносов – Сумма по периоду освобождения от деятельности + max (0; 0.01\*(Сумма дохода в расчетном периоде – 300 000)).

Б. ФР = Сумма по периоду деятельности – Сумма платежа по периоду уплаты сверхфиксированных взносов – Сумма по периоду освобождения от деятельности – max (0; 0.01\*(Сумма дохода в расчетном периоде – 300 000)).

В. ФР = Сумма по периоду деятельности – Сумма по периоду освобождения от деятельности.

 $\Gamma$ . ФР = 0.01\*(Сумма дохода в расчетном периоде – 300 000).

3. Определение автоматизированной банковской системы «Совокупность элементов (информации, техники, программ, технологий и т.д.), выполняющих единым комплексом информационные и управленческие задачи, стоящие перед банком» верно/неверно?

4. Выберите перечень задач, автоматизируемых бухгалтерскими информационными системами

А. Учет труда и зарплаты, материальных ценностей, основных средств, готовой продукции, финансово-расчетных операций, затрат на производство, а также сводный учет и составление отчетности.

Б. Регистрация сделок с ценными бумагами, обработка котировок валюты, технический и фундаментальный анализ изменения цен на бирже.

В. Обработка операций по счетам вкладчика, обеспечение взаимодействие филиалов кредитной организации.

Г. Планирование ассортимента продукции, ценообразование, моделирование кредитования, определение оптимального хранения продукции.

5. Укажите кем подается форма РСВ-1

6. Выберите перечень задач, автоматизируемых маркетинговыми информационными системами

А. Учет труда и зарплаты, материальных ценностей, основных средств, готовой продукции, финансово-расчетных операций, затрат на производство, а также сводный учет и составление отчетности.

Б. Регистрация сделок с ценными бумагами, обработка котировок валюты, технический и фундаментальный анализ изменения цен на бирже.

В. Обработка операций по счетам вкладчика, обеспечение взаимодействие филиалов кредитной организации.

Г. Планирование ассортимента продукции, ценообразование, моделирование кредитования, определение оптимального хранения продукции.

7. Укажите срок подачи РСВ-2

8. Укажите статус (тип лицензии) программы Spu\_orb

А. freeware (бесплатное пользование программой)

Б. shareware (trialware (бесплатное использование с ограничением времени) или demoware (бесплатное использование с ограничением функцонала))

В. Commercialware (требуется оплата, отсутствие демо-триал-версии)

Г. GPL (бесплатное использование и возможность модификации)

9. Укажите периодичность подачи РСВ-2 - раз в

10. Укажите случай, при котором подается уточненный РСВ-2:

А. В случае нарушения срока предоставления расчета

Б. В случае обнаружения ошибок в уже поданном расчете

В. В случае ликвидации плательщика

Г. В случае перерегистрации плательщика

11. Укажите периодичность подачи РВ-3 - раз в

12. Используя калькулятор и календарь операционной системы Windows рассчитайте сумму фиксированного размера платежа для уплаты на обязательное пенсионное страхование за 2014 год для индивидуального предпринимателя со следующими характеристиками:

1. ИП зарегистрировался 01.01.2021 года, а снялся с учета 31.12.2021.

2. ИП был болен, что подтверждается мед. справкой с 01.01.2021 по 07.01.2021.

3. Заявление об уплате сверхфиксированных взносов не подавал.

4. За 2021 год получил доход в размере 15 000 000 рублей.

МРОТ равен 12 792 р., тариф на ОПС 26%

13. Укажите раздел РСВ-2, в котором указываются доначисления страховых взносов за предыдущие периоды деятельности

14. В типовой конфигурации 1С:Бухгалтерия 8.2 операция получения наличных денежных средств из банка регистрируется при помощи документа…

1. Выписка банка

2. Расходный кассовый ордер

3. Приходный кассовый ордер

4. Платежное поручение исходящее

5. Кассовая книга

15. Поставьте пропущенное слово: Если в некотором оптимальном плане производства расход *i* - го ресурса строго меньше его запаса  $b_i$ , то в оптимальном плане соответствующая оценка этого ресурса  $\qquad 0.$ 

#### 16. Поставьте в соответствие класс информационных систем и их характеристики:

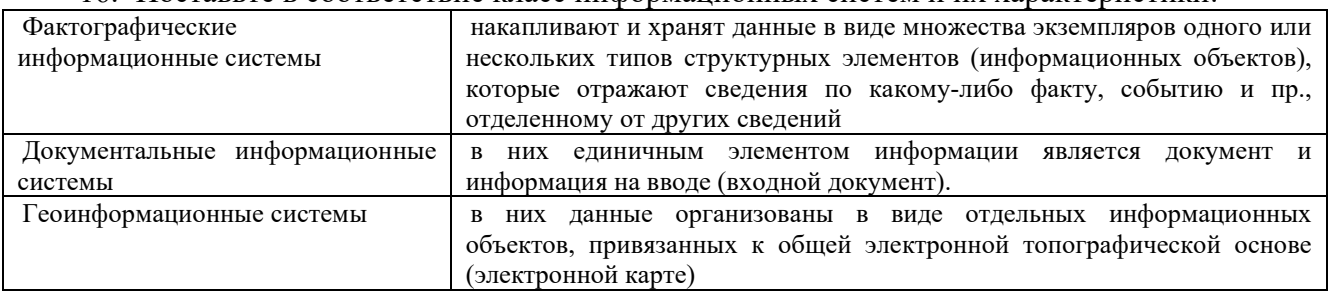

17. «Парус» - это информационная система.

18. Поставьте в соответствие аббревиатуру информационных систем и ее расшифровку:

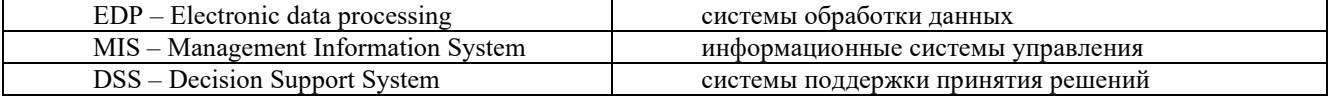

#### **4 Методические материалы, определяющие процедуру оценивания знаний, умений, навыков и (или) опыта деятельности, характеризующих этапы формирования компетенций**

В таблице дано описание процедур проведения контрольно-оценочных мероприятий, соответствующих рабочей программе дисциплины, и процедур оценивания результатов обучения с помощью спланированных оценочных средств.

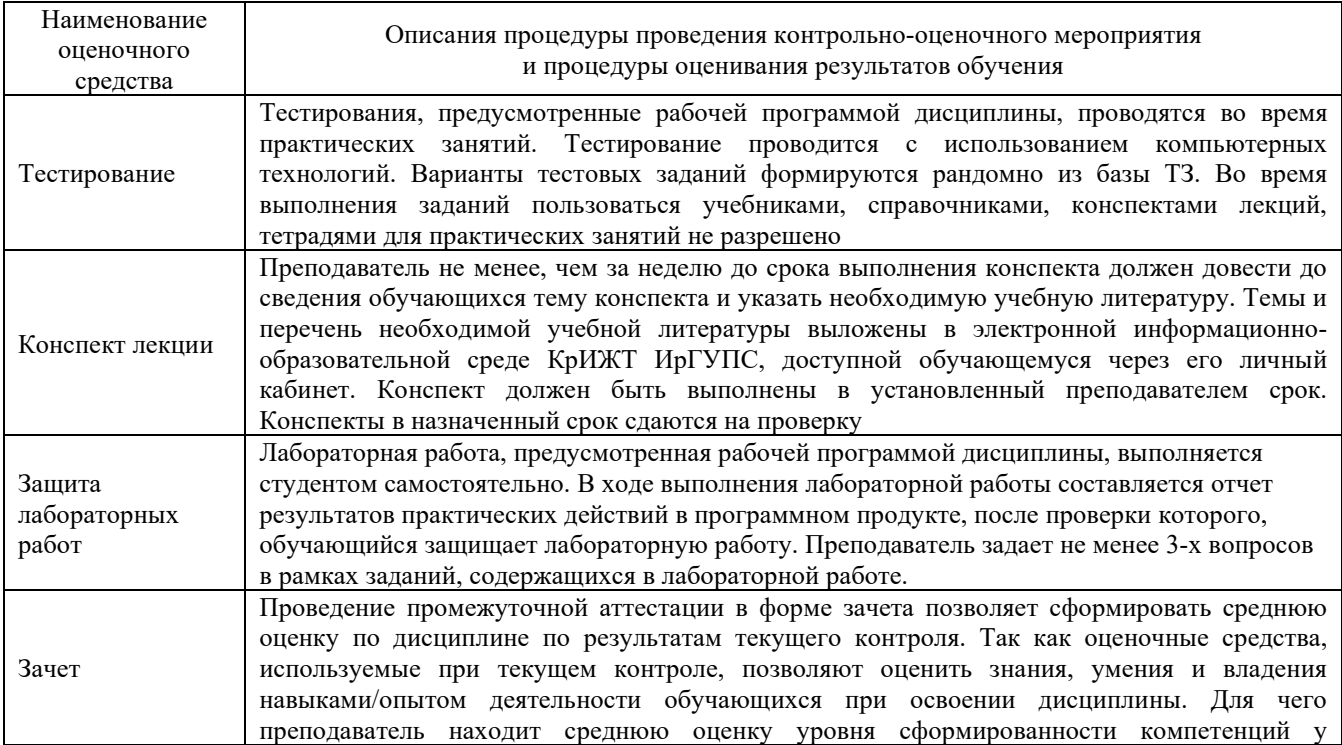

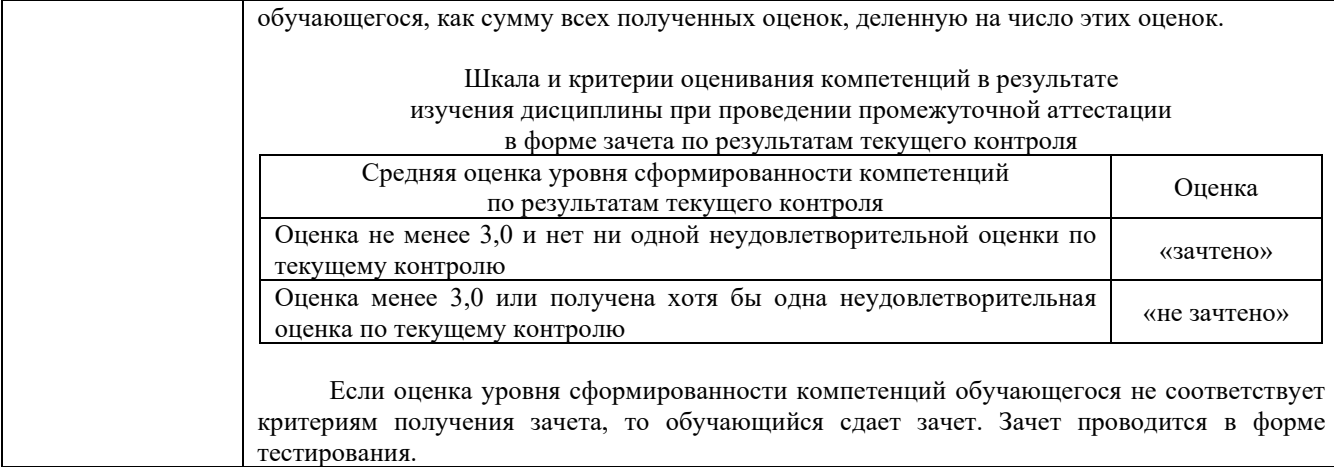

Задания, по которым проводятся контрольно-оценочные мероприятия, оформляются в соответствии с положением о формировании фонда оценочных средств для проведения текущего контроля успеваемости, промежуточной и государственной итоговой аттестации, не выставляются в электронную информационно-образовательную среду КрИЖТ ИрГУПС, а хранятся на кафедре-разработчике ФОС на бумажном носителе в составе ФОС по дисциплине.